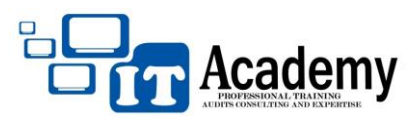

**MINISTERE DE L'ENSEIGNEMENT SUPERIEUR ET DE LA RECHERCHE SCIENTIFIQUE**

## **University of Technologies and Solutions Integrator**

**EXAMEN DEVELOPPEMENT WEB BTS 1 IDA** Durée: 1h30

## **Exercice 1 : Généralité**

- 1) Qu'est-ce qu'un moteur de recherche (Citer 3 exemples) ?
- 2) Qu'est-ce qu'une adresse IP ?
- 3) Donnez le protocole permettant de consulter des pages internet
- 4) Définissez les sigles suivants : HTTP, WWW, CSS, DNS, HTML, URL, USB, @

## **Exercice 2 : HTML & CSS**

- 1) Qu'est-ce que le HTML ?
- 2) Quelle est la spécificité des noms de fichier index.html ou index.php par rapport à d'autres nom de fichier HTML ou PHP.
- 3) Expliquer la différence entre la méthode POST et la méthode GET des formulaires.
- 4) Soit la phrase « Consulter mon site web ici » ; appliquer un lien HyperText sur le mot « ici » qui enverra l'utilisateur à l'adresse [www.monSite.com](http://www.monsite.com/)
- 5) Appliquer les signes appropriés pour mettre en commentaires les phrases « supprime les puces de liste » et « ceci est un commentaire ».

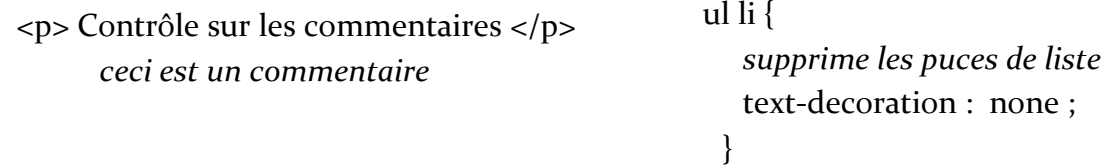

6) Soit le fragment de code suivant

```
< p un texte < p\langle p \rangle class="p1"> un autre texte \langle p \rangle
```
Proposez les règles CSS pour que :

- le paragraphe « un texte » soit en bleu.
- le paragraphe « un autre texte » soit en **noir** de taille **1.3em** et de police **tahoma**.
- 7) Citer et expliquer deux façons différentes d'intégrer du CSS à une page web.